## How to Compare Your Top Three Universities

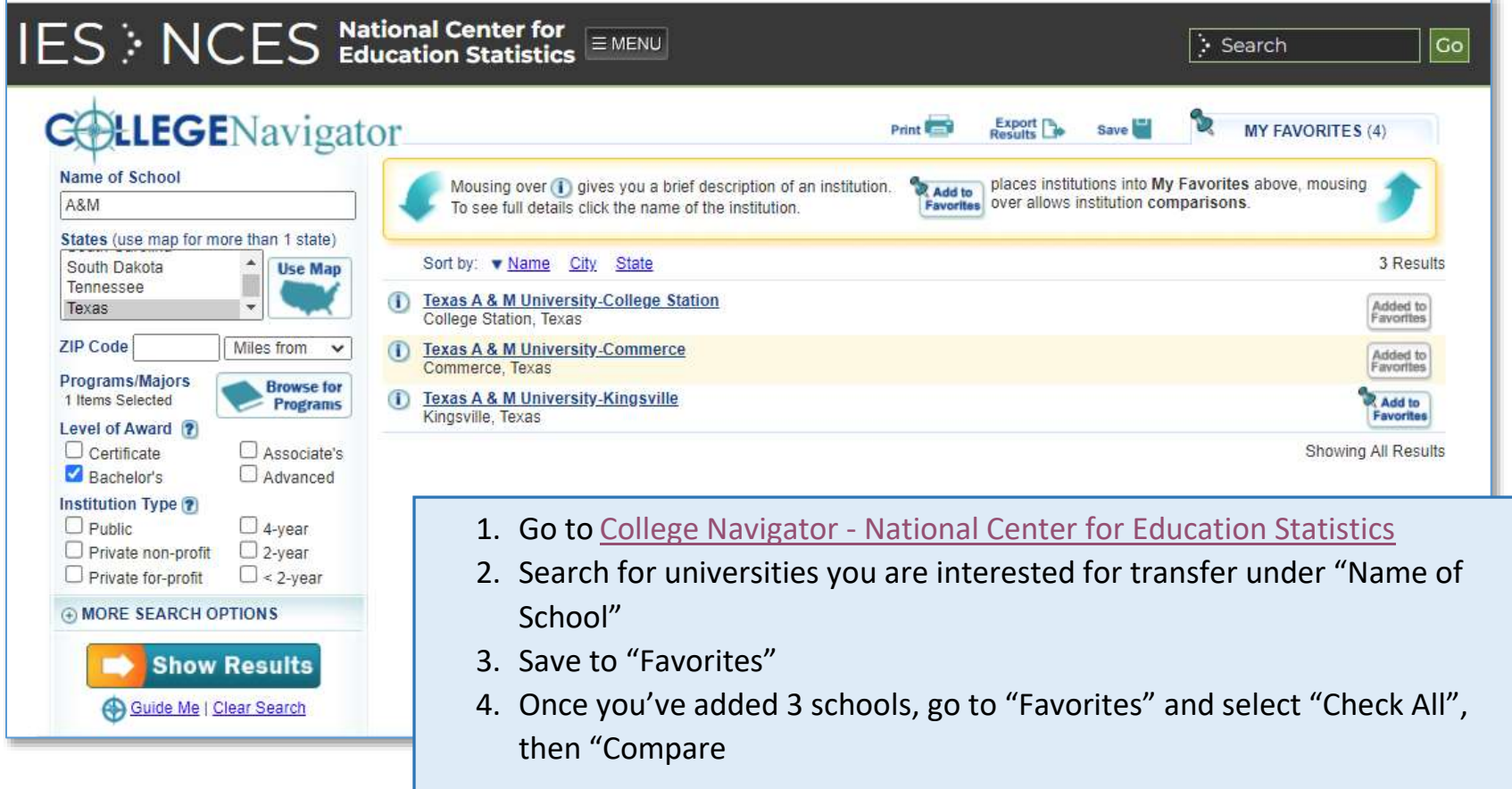

**NOTE**: Under the "Admission" heading, SAT and ACT test scores may only be applicable to freshman applicants. This must be verified with each university.

## How to Search For a Program at Different Universities in Texas

*This example is looking for Natural Resources and Conservation Programs*

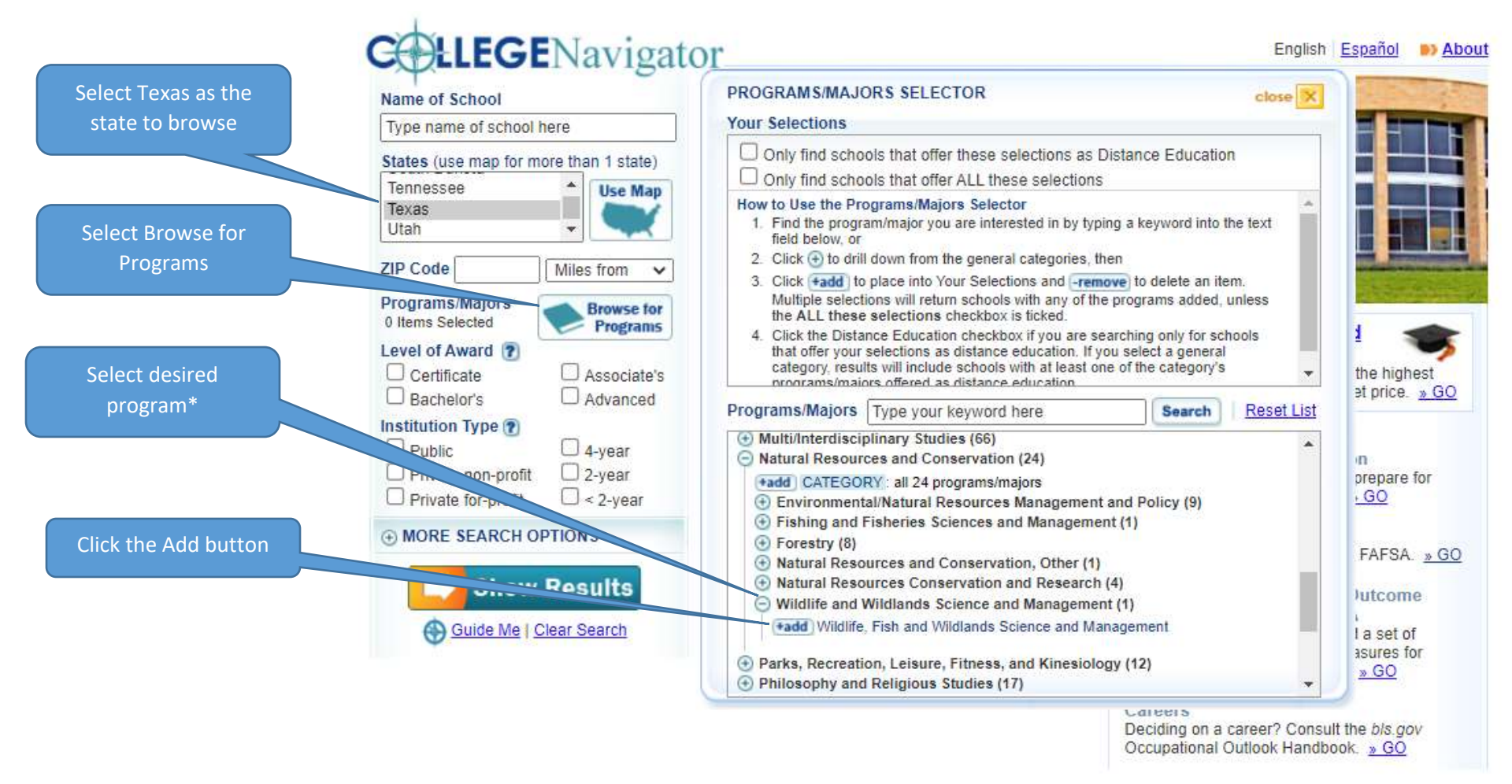

This example shows Wildlife and Wildlands being added. You may add more than one program to the list by continuing to select other programs.

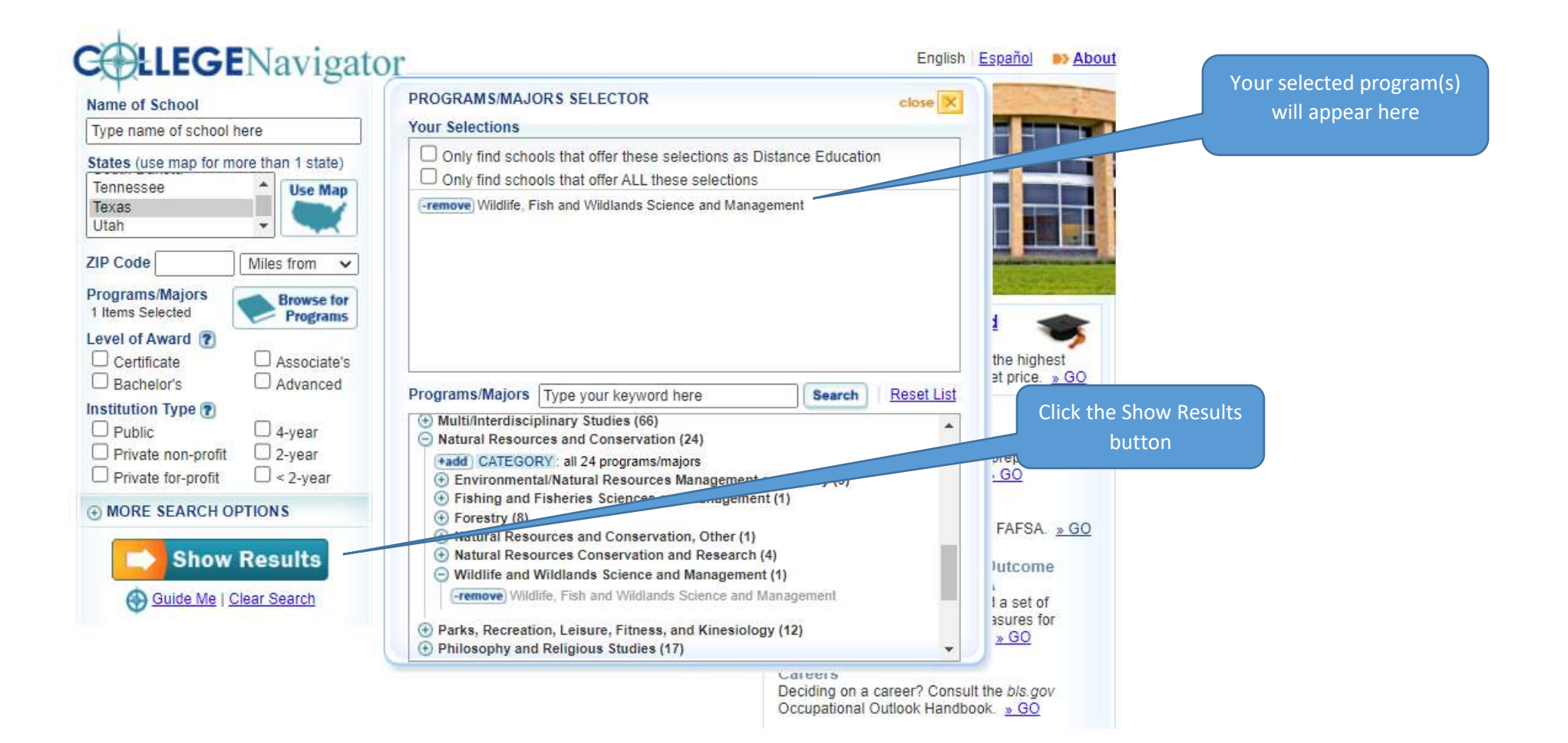

The institutions that have the selected program now appear. You may click on the institution to get detailed information about the institution.

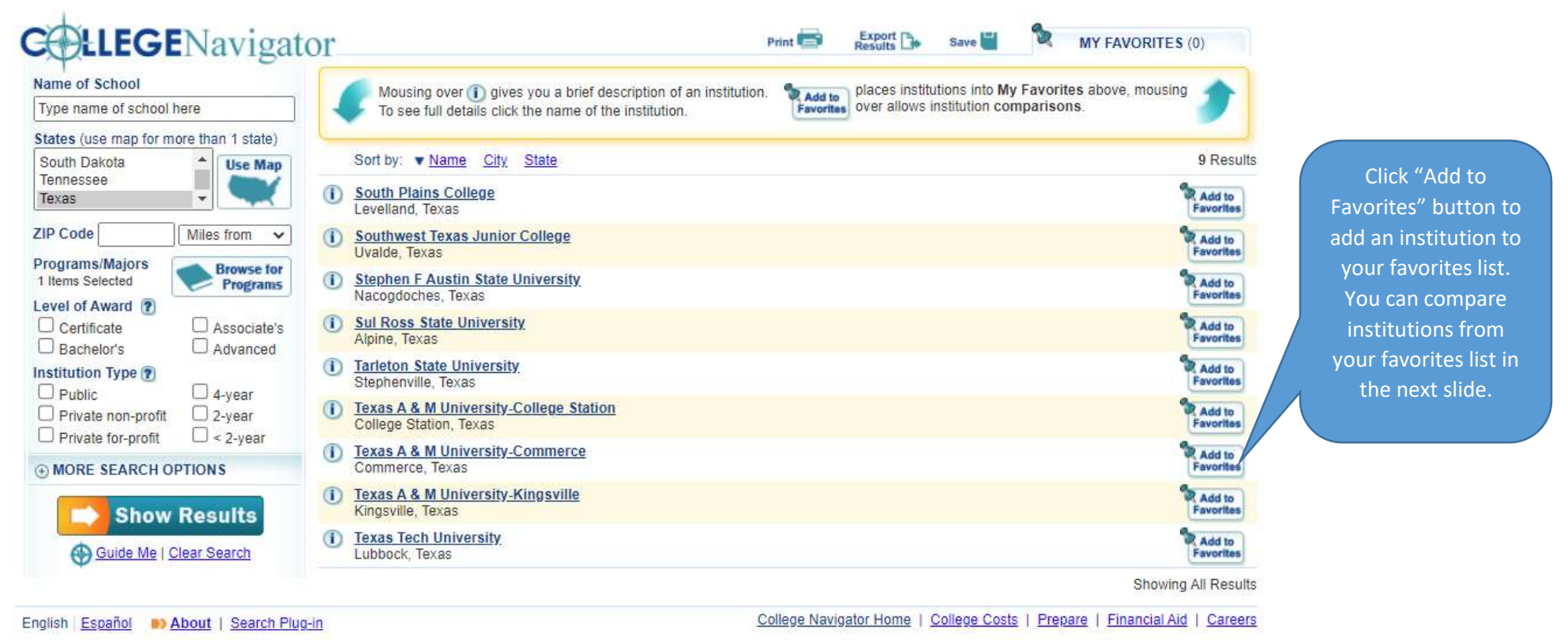

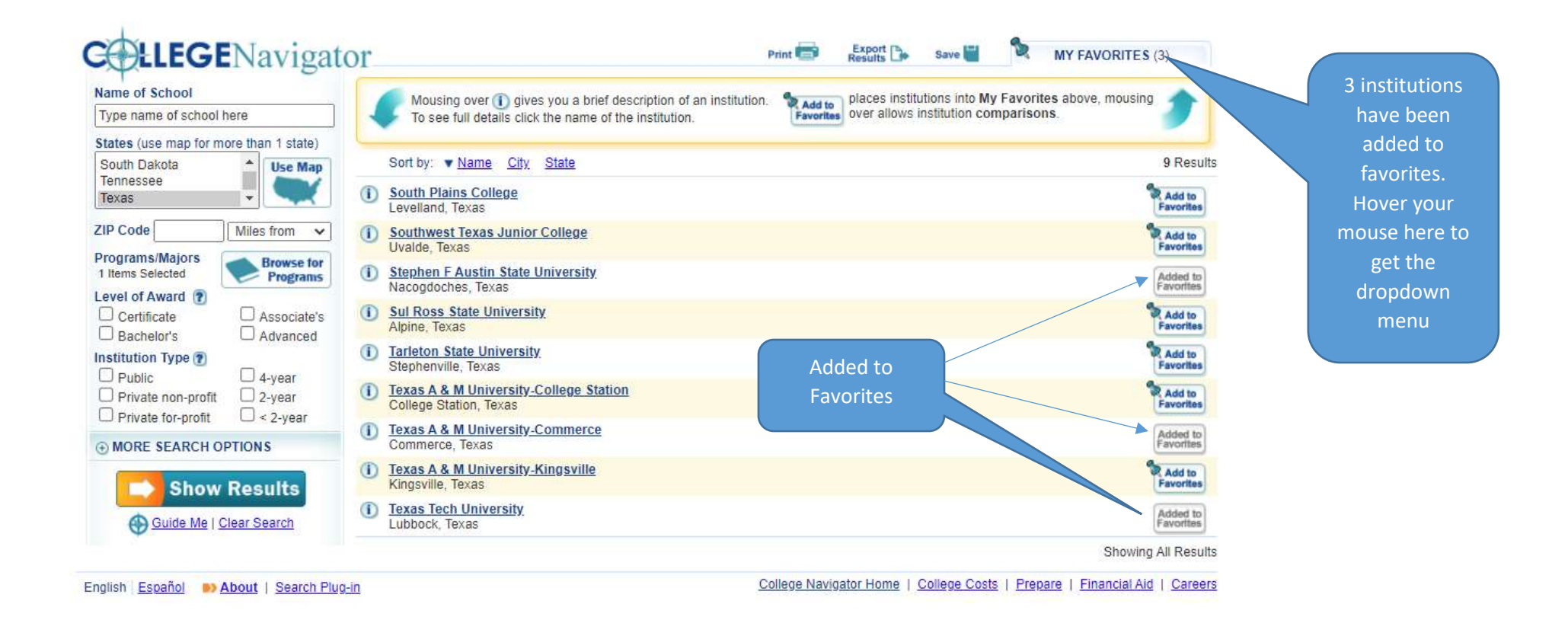

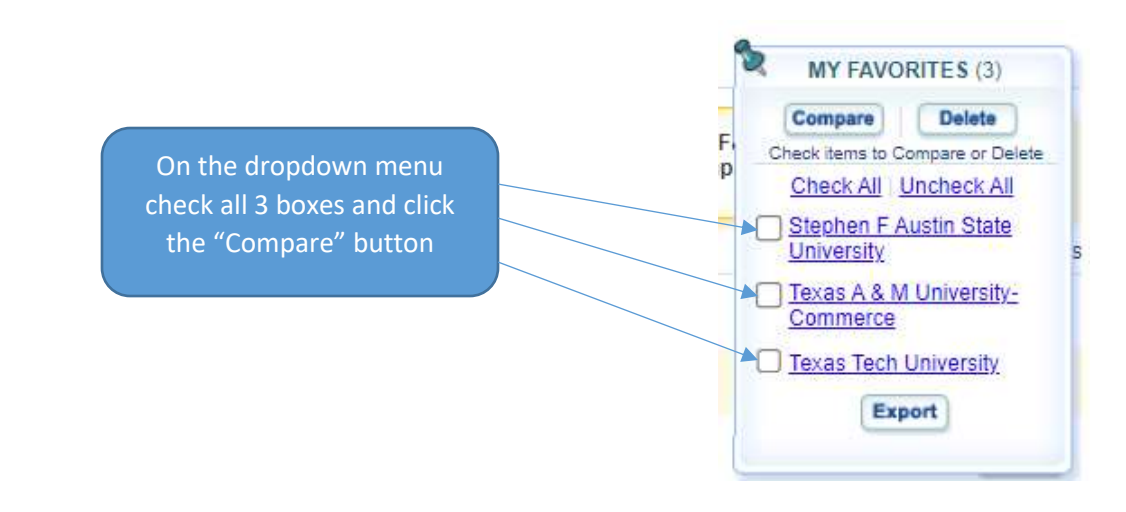

The 3 universities appear at the top of the page in columns to be compared.

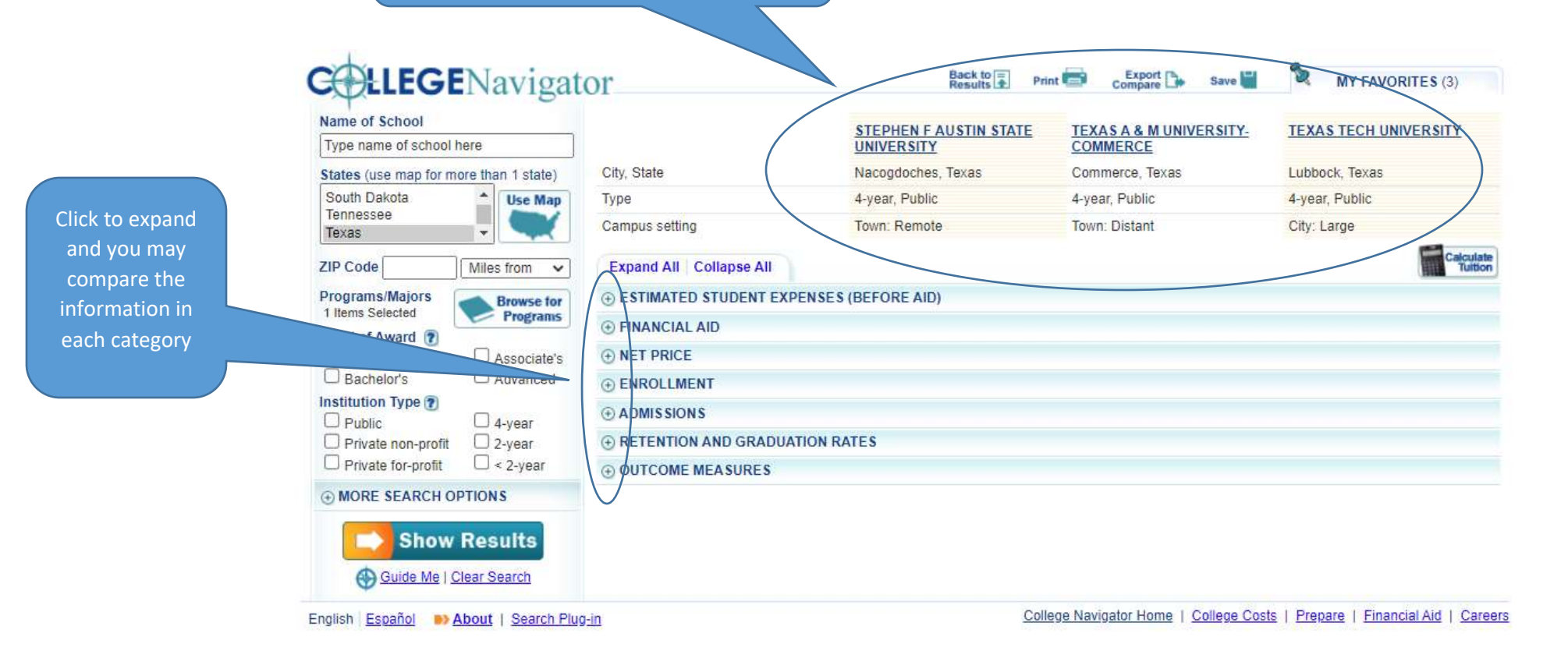